Flash

- 13 ISBN 9787300104058
- 10 ISBN 7300104053

出版时间:2009-4

页数:274

版权说明:本站所提供下载的PDF图书仅提供预览和简介以及在线试读,请支持正版图书。

更多资源请访问:www.tushu111.com

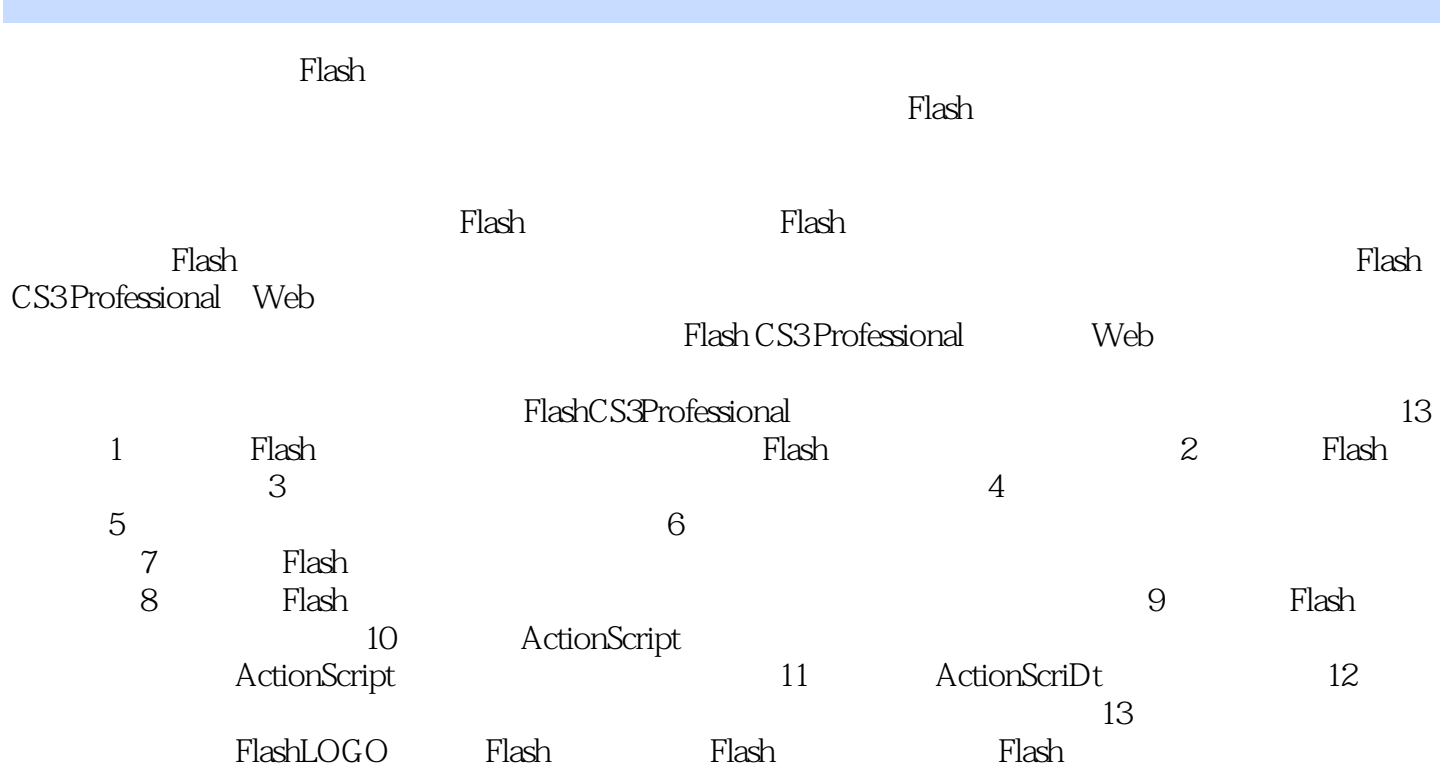

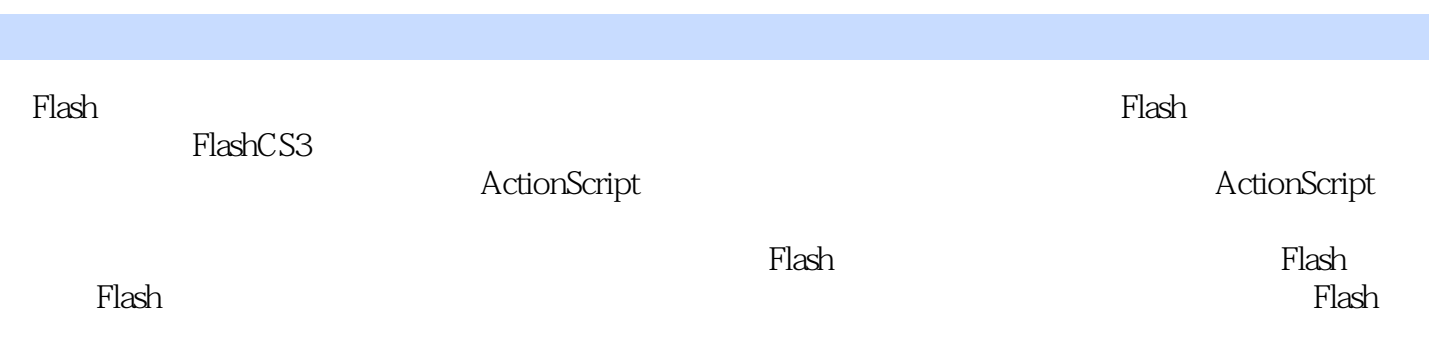

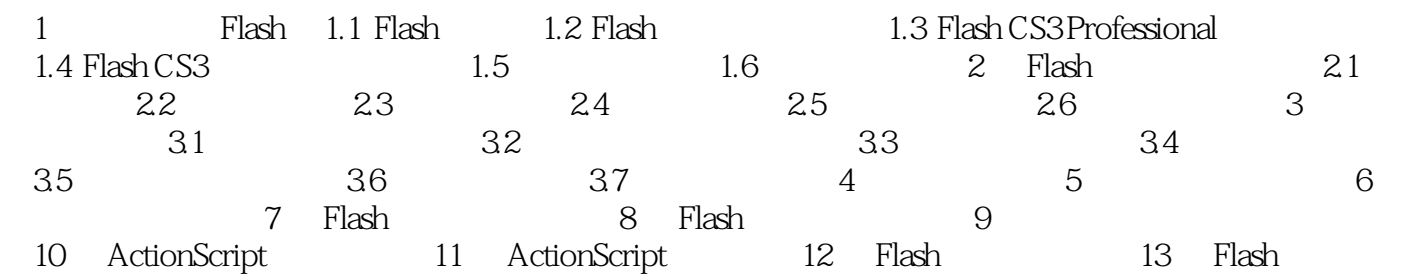

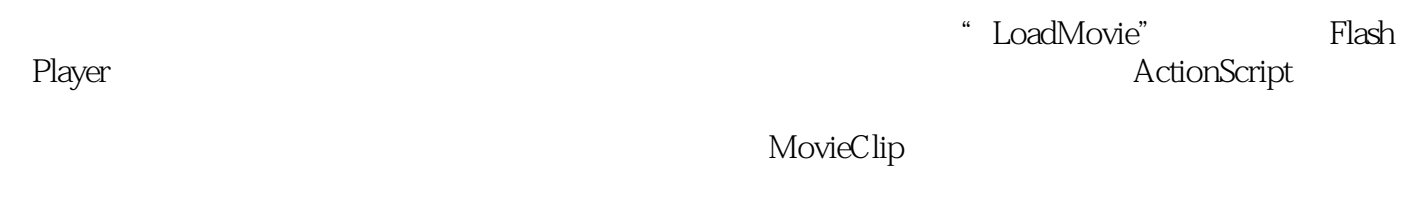

于Flash影片的主时间轴,它是所有其他目录的父级,而子目录则类似于影片剪辑。在Flash中可以使用

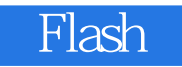

本站所提供下载的PDF图书仅提供预览和简介,请支持正版图书。

:www.tushu111.com